# **Survey Analysis Workshop <b>Copyright 2014** John F Hall

**Catalogue of SPSS tutorial documents** [Draft only: last updated: 7 March 2014]

## **[Survey Analysis Workshop](http://surveyresearch.weebly.com/survey-analysis-workshop-spss.html) (SPSS)**

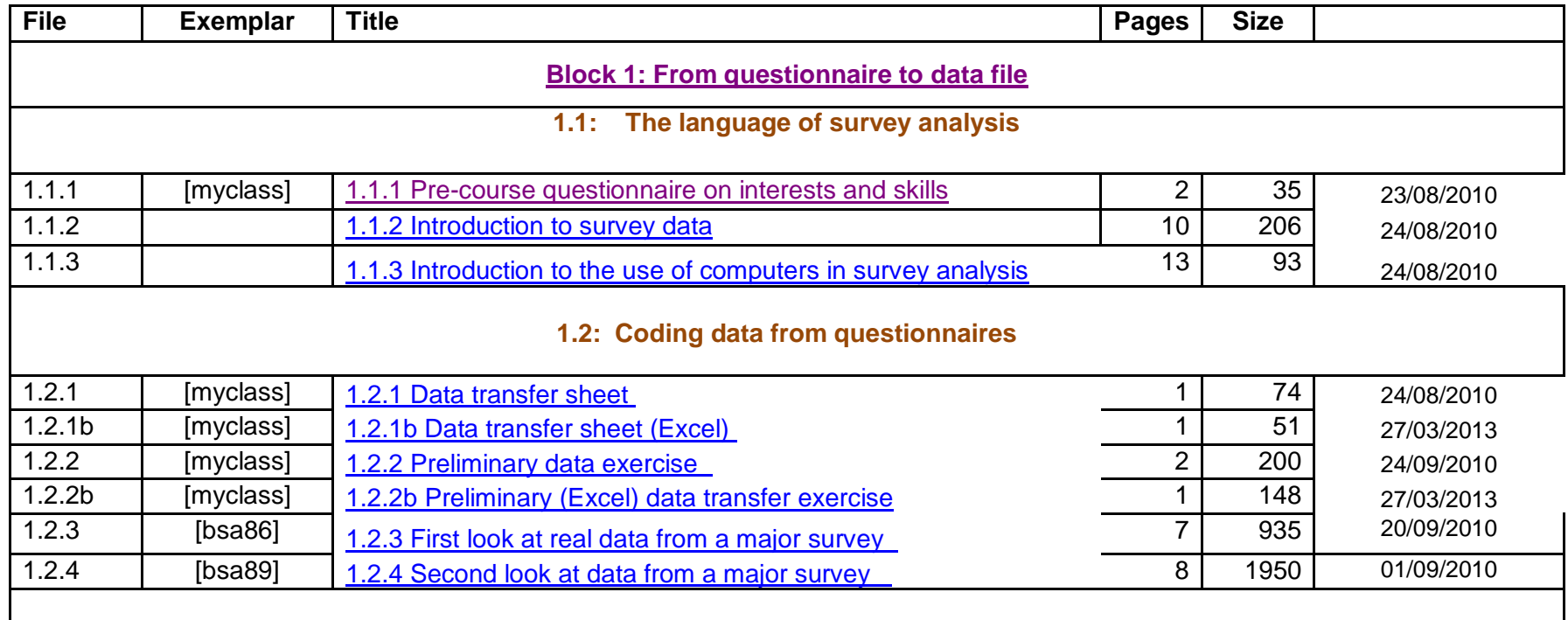

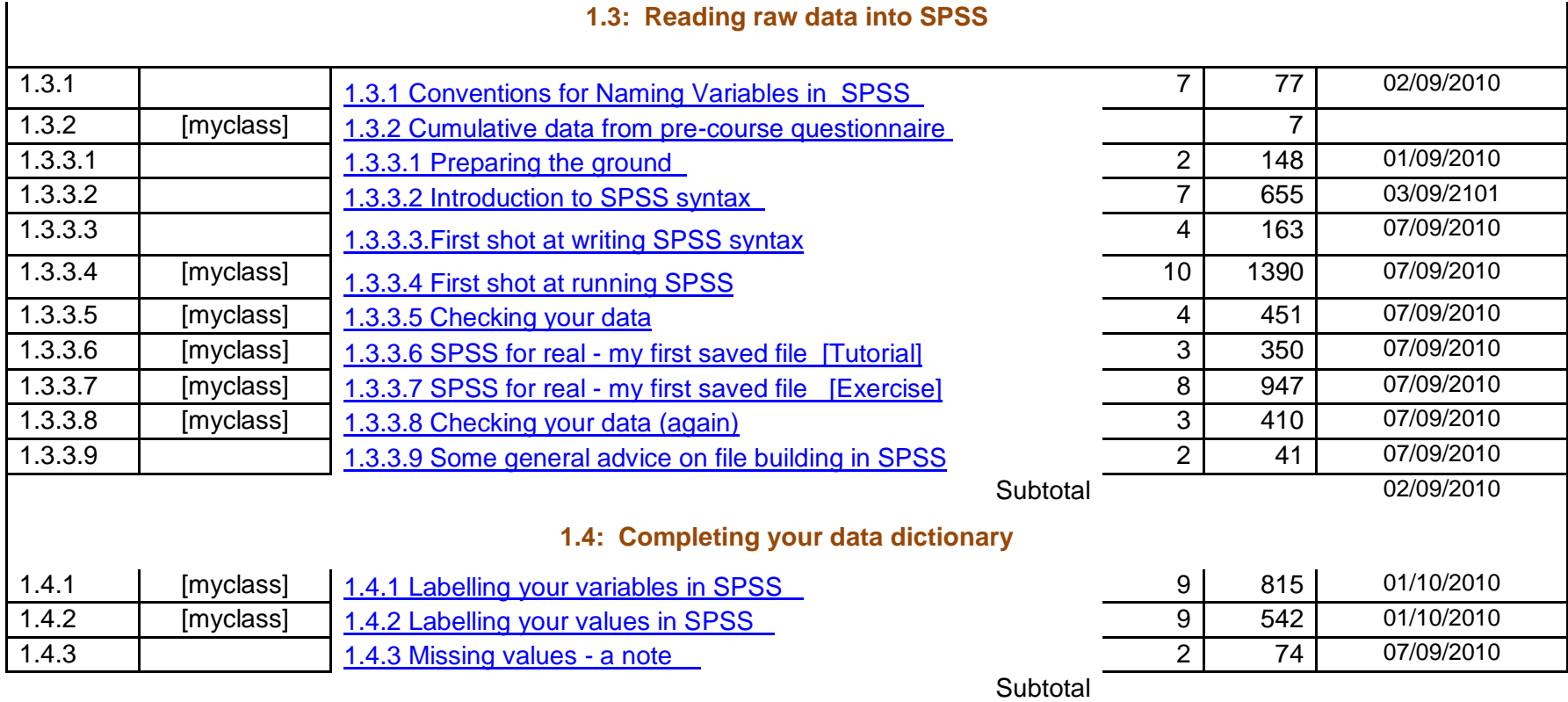

# **1.5 Utilities**

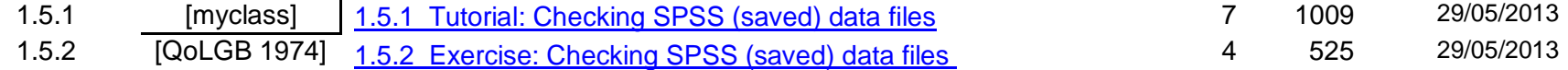

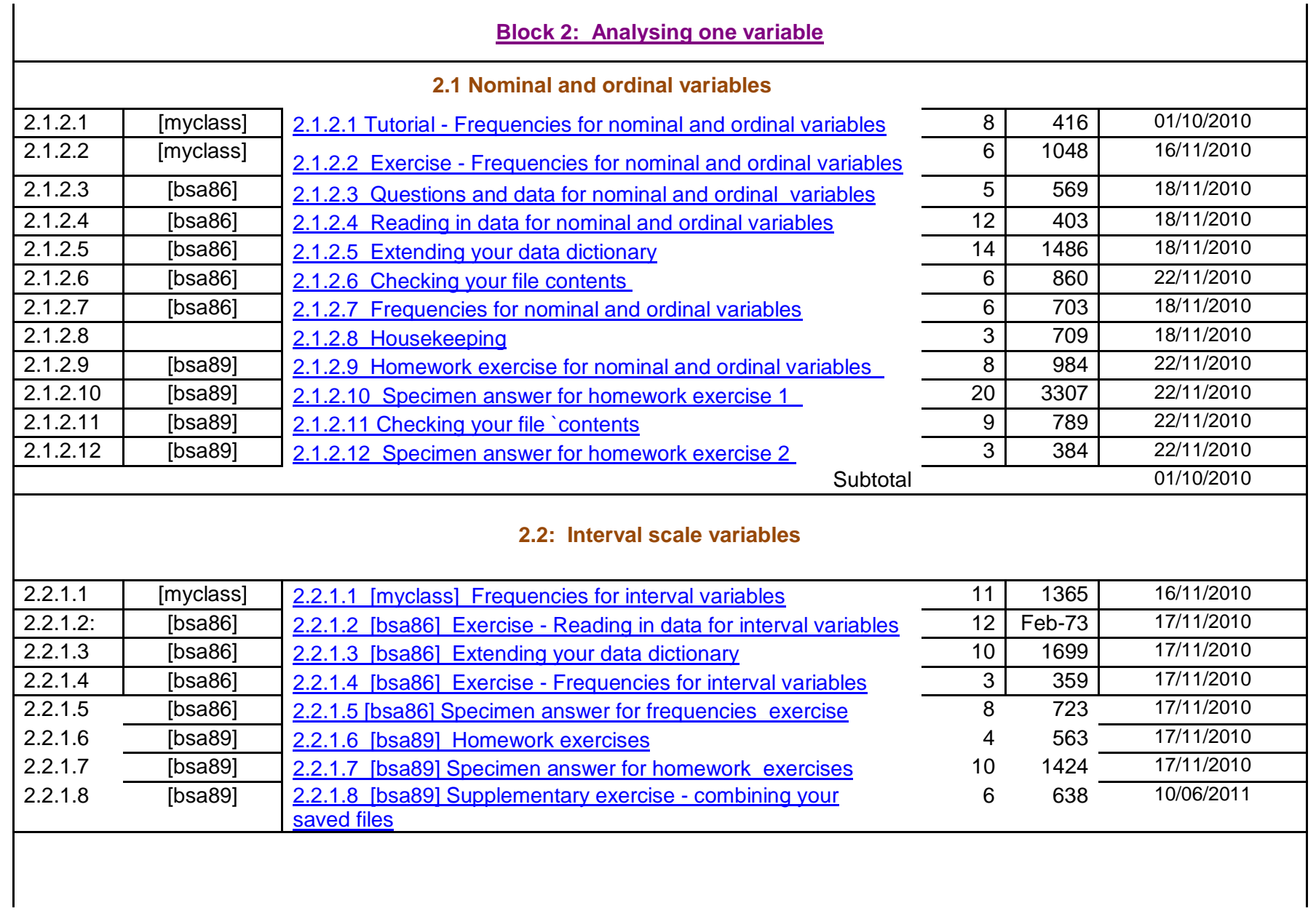

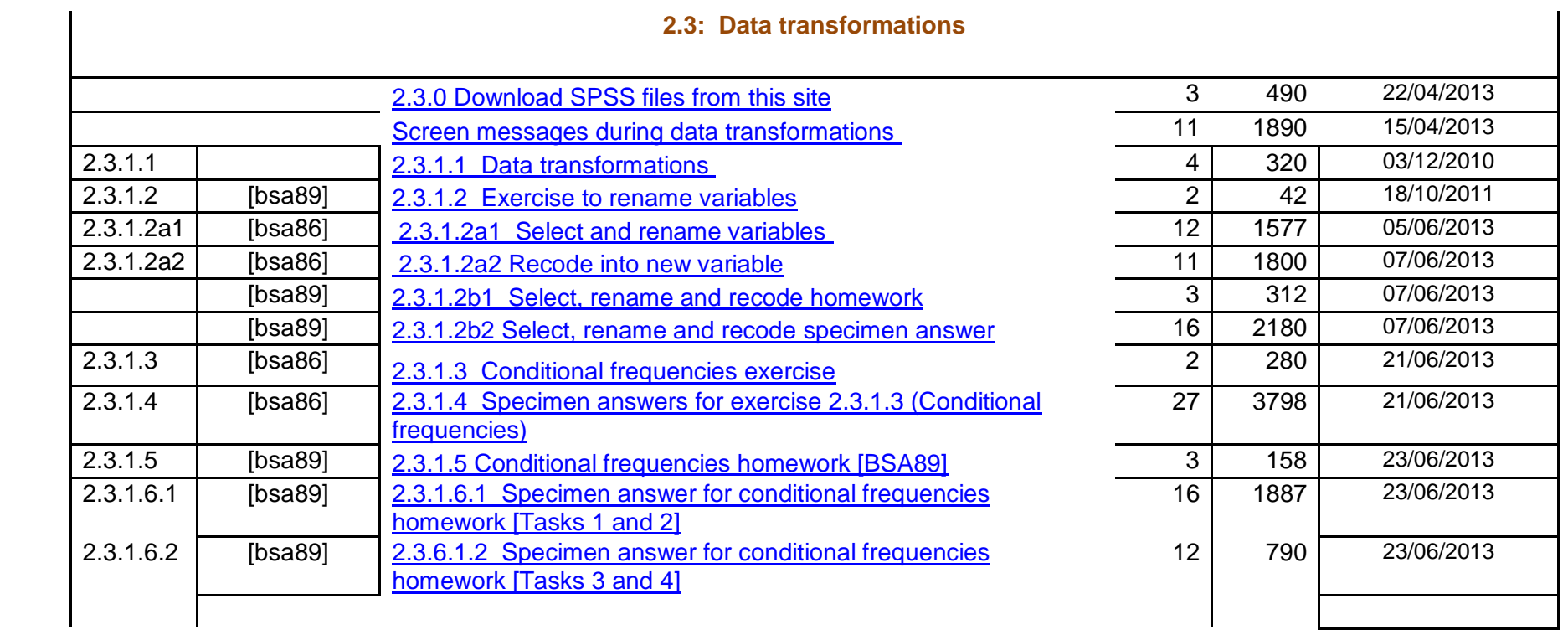

337 64462

#### **Block 3: [Analysing two variables \(and sometimes three\)](http://surveyresearch.weebly.com/block-3-analysing-two-variables-and-sometimes-three.html)**

#### **3.1 Two variables**

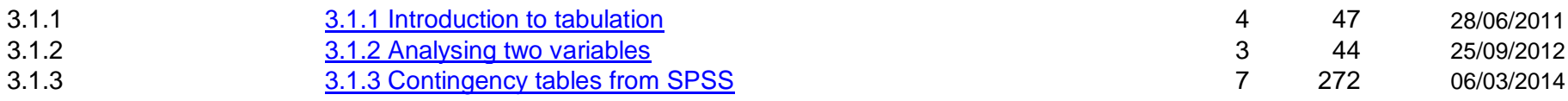

### **3.1.4.1 Exercise: Contingency tables**

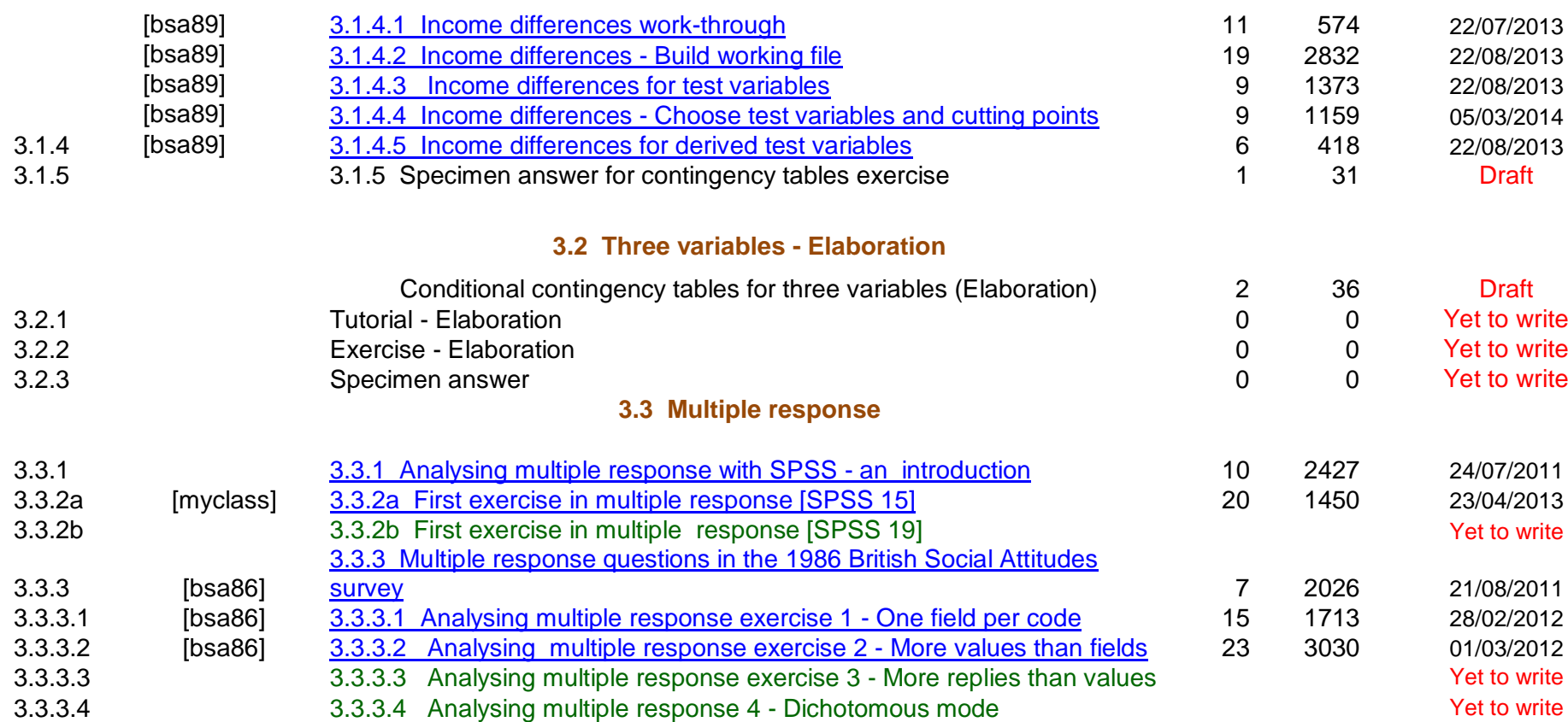

## **3.4 Conditional transformations**

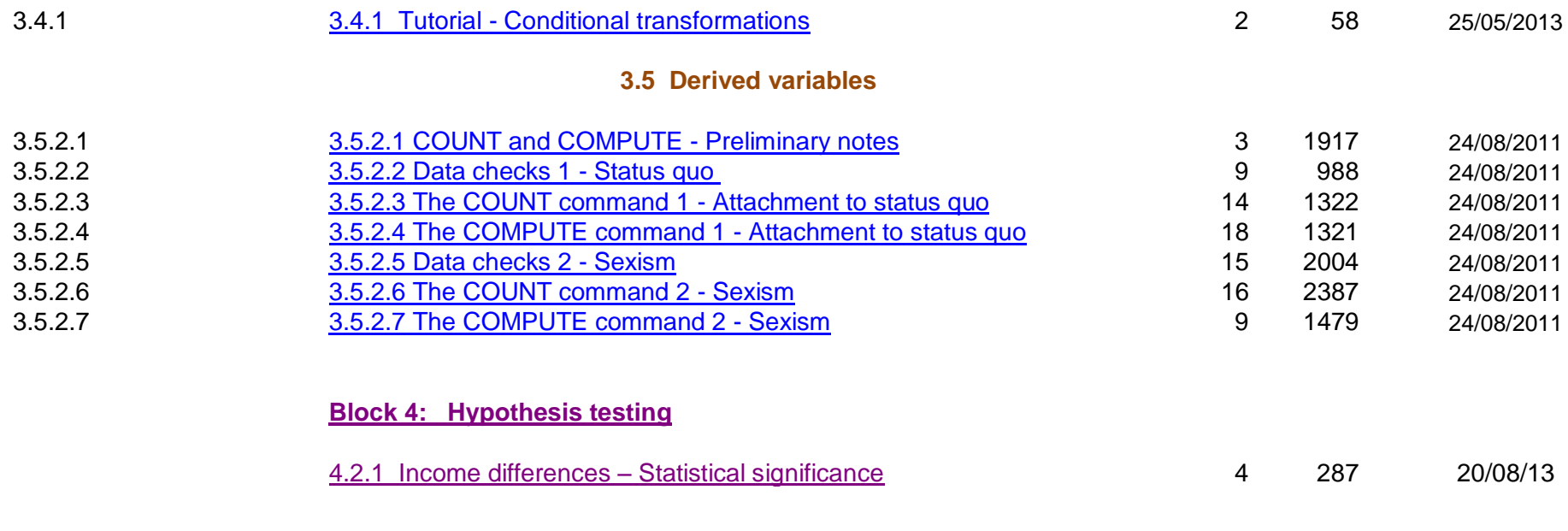

Total pages 625 98360 Total size (kb)